# **Skeudennoù-bev gant p5.js**

Implijet e vo ar yezh p5.js evit deskiñ tresañ traoù war ar skramm. Ar yezh p5.js a zo diazezet war ar yezh javascript. Graet eo evit bezañ peurgaset diouzh ur merdeer hag aes eo da enframmañ ar poelladoù skrivet ganti e-barzh ur bajenn Web.

Ne'z eus ket ezhomm staliañ netra evit kregiñ da kodiñ gant p5.js. Tu 'zo deoc'h implij un "éditeur" enlinenn, evel [amañ](https://editor.p5js.org).

# **Tresañ gant livioù**

**Tresañ gant livioù (Klikit evit diskouez ar c'hod)**

```
liviou.js
         function setup() {
 createCanvas(400, 400);
}
         function draw() {
            background(200, 200, 255); // Livet e vez ar foñs
            fill(10, 220, 50); // Dibabet e vez un liv nevez (tost da gwer)
            rect(280, 100, 80, 80); // Treset e vez ur skouergornek
            fill(255, 60, 200); // Dibabet e vez ul liv nevez (tost da roz)
            ellipse(width/2, height/2, 100, 200); // Treset un elips
         }
```
Ar fonksion background a servij da livañ ar prenestr grafik penn-da-benn gant al liv o peus c'hoant. Diverket e vo pep tra a oa bet treset araok. Roet e vez dezhi 3 arguzenn : ur c'hementad a ruz (etre 0 ha 255), ur c'hementad a gwer (etre 0 ha 255) hag ur c'hementad a glas (etre 0 ha 255). Bep gwech ma vez implijet ur fonksion gant livioù e vo roet 3 arguzenn (Ruz, Gwer, Glas) evel-se.

Ar fonksion fill a vez implijet evit dibab ul liv nevez. Gwellet e vo an disoc'h gant pep fonksion tresañ a teuio warlec'h.

Gant ar fonksion rect e vez treset ur skouergornek. Roet e vez dezhi 4 arguzenn : position x, position y, ment x ha ment y.

Gant ar fonksion ellipse e vez treset un elips. Roet e vez dezhi 4 arguzenn : position kreiz x, position kreiz y, ment x, ment y.

[https://editor.p5js.org/lise\\_diwan/sketches/cLT-9X1Gg](https://editor.p5js.org/lise_diwan/sketches/cLT-9X1Gg)

## **Lakaat an traoù da fiñval**

#### **Fiñval (Klikit evit diskouez ar c'hod)**

```
finval.is
         function setup() {
          let x; // Krouiñ ur varienn 'x'
let y; // Krouiñ ur varienn 'y'
         function setup() {
             createCanvas(400, 400);
             fill(255, 0, 0); // Dibab al liv ruz evit pep elfenn treset
             x = 20; // Deraouiñ ar varienn 'x'
            y = 20; // Deraouiñ ar varienn 'y'
          }
         function draw() {
             background(255); // Livet e vez ar foñs e gwenn kann
            ellipse(x, y, 50, 50); // Treset e vez ur c'helc'h d'an daveenoù 'x' ha 'y'
             x += 1; // Kemmet e vez ar varienn 'x'
            y += 1; // Kemmet e vez ar varienn 'y'
```
Amañ e vez krouet div varienn, x hag y evit derc'hel daveenoù ur c'helc'h. Bep gwech ma vez peurgaset ar fonksion draw (30 wech dre eilenn dre ziouer) e vo diverket ar prenest, treset ar c'helc'h gant an daveenoù x hag y hag cheñchet an deveenoù un tammig. Klaskit cheñch an doare ma fiñv ar c'helc'h.

[https://editor.p5js.org/lise\\_diwan/sketches/Y0rEj1ue5](https://editor.p5js.org/lise_diwan/sketches/Y0rEj1ue5)

### **Wrap around**

}

Ur gudenn on eus. Ma'z a re bell hor c'helc'h e vo er maez eus hor prenestr. Implijet e vo ur framm konsision evit gwiriekaat daveenoù ar c'helc'h hag adlakaat anezho el lec'h mat ma'z eont kuit eus ar prenestr.

#### **Wrap Around (Klikit evit diskouez ar c'hod)**

```
wrap_around.js
          function setup() {
          let x; // Krouiñ ur varienn 'x'
          let y; // Krouiñ ur varienn 'y'
          function setup() {
             createCanvas(400, 400);
             fill(255, 0, 0); // Dibab al liv ruz evit pep elfenn treset
           x = 20; // Deraouiñ ar varienn 'x'
 y = 20; // Deraouiñ ar varienn 'y'
          \overline{1}function draw() {
             background(255); // Livet e vez ar foñs e gwenn kann
             ellipse(x, y, 50, 50); // Treset e vez ur c'helc'h d'an daveenoù 'x' ha 'y'
             x += 3.6; // Kemmet e vez ar varienn 'x'
             y += 2.2; // Kemmet e vez ar varienn 'y'
             if (x>width) {
              x -= width;
           }
 if (x<0) {
              x \leftarrow \text{width}; }
             if (y>height) {
             y = \text{height};
           }
            if (y<\theta) {
              y \leftarrow \text{height}; }
          }
```
Gwirieket e vez 4 kondision gant ar stadamant if : Ma'z eo x er maez eus an tu kleiz x<0, ma'z eo x er maez eus an tu dehou x>width, ma'z eo y re izel y>height ha ma'z eo y re uhel y<0.

E-barzh ar variennoù width ha height e vez dalc'het ledander hag uhelder ar prenestr grafik.

Merzet ho peus maretez e oa tuet fall ax an uhelder. Gwir eo, war ur skramm, al linenn gant an daveen y=0 a zo en nec'h tout ha pa vez kresket an daveen y ez a izeloc'h an traoù. Ar poent 0, 0 a zo en nec'h en tu kleiz hag ar poent width, heigh a zo en traoñ hag en tu dehou eus ar prenestr.

[https://editor.p5js.org/lise\\_diwan/sketches/kCFd7pKGe](https://editor.p5js.org/lise_diwan/sketches/kCFd7pKGe)

## **Ur bern objedoù o fiñval**

War un urzhiataer, pa vez graet un dra gant un elfenn n'eo ket diaes tre ober ar memes tra gant un niver bras tre a elfennoù eñvel.

#### **Ur bern objedoù (Klikit evit diskouez ar c'hod)**

```
bern_objedou.js
          let x = [4, 53, 233, 12, 300, 210]; // Krouiñ ul listenn 'x'
let y = [320, 111, 23, 201, 50, 15]; // Krouiñ ul listenn 'y'
          function setup() {
 createCanvas(400, 400);
             fill(255, 0, 0); // Dibab al liv ruz evit pep elfenn treset
          }
          function draw() {
             background(255); // Livet e vez ar foñs e gwenn kann
            for (let i=0; i \le x.length; i++) {
                ellipse(x[i], y[i], 50, 50); // Treset e vez ur c'helc'h d'an daveenoù 'x' ha 'y'
               x[i] += 1; // Kemmet e vez ar varienn 'x' el listenn
               y[i] += 5; // Kemmet e vez ar varienn 'y' el listenn
               if (x[i]>width) {
                x[i] -= width:
           }
               if (x[i]<0) {
                 x[i] += width;
           }
              if (y[i] > height)y[i] -= height;
           }
               if (y[i]<0) {
                y[i] += height;
              \lambda }
          }
```
Amañ e vez gwelet ur bern traoù nevez ha galoudus. Implijet e vez listennoù evit derc'hel meur a variennoù dameñvel. Implijet e vez ar rodell for evit iteriñ war pep talvoud kavet e-barzh al listennoù.

Menozioù : Klaskit krouiñ 2 listennad nevez tizh\_x ha tizh\_y evit derc'hel un tizh disheñvel evit pep kelc'h. Al listennoù-se a vo ar memes ment eget ar re all (6 elfenn ma n'ho peus ket cheñchet an traoù).

[https://editor.p5js.org/lise\\_diwan/sketches/vSCogDPDm](https://editor.p5js.org/lise_diwan/sketches/vSCogDPDm)

### **Let's get Crazy !**

Termeniñ pep kelc'h dre dorn a zo skuizus. Penaos ober evit termeniñ un niver bras tre a kelc'hoù (pe traoù all) en un doare aes ? Implijet e vo ar rodell for en-dro evit-se.

#### **Crazy (Klikit evit diskouez ar c'hod)**

```
crazy_objedou.js
          let x = []; // Krouiñ ul listenn goulo 'x'
           let y = []; // Krouiñ ul listenn goulo 'y'
let niver = 500; // Niver a elfennoù da grouiñ
          function setup() {
             createCanvas(400, 400);
             fill(255, 0, 0); // Dibab al liv ruz evit pep elfenn treset
              // Amañ e vo leuniet al listennoù dre ur rodell 'for'
             for (let i=0; i<niver; i++) {
              x[i] = random(width);
              y[i] = random(height);
             }
          \overline{ }function draw() {
             background(255); // Livet e vez ar foñs e gwenn kann
             for (let i=0; i<x.length; i++) {
                ellipse(x[i], y[i], 20, 20); // Treset e vez ur c'helc'h d'an daveenoù 'x' ha 'y'
            x[i] += 1; // Kemmet e vez ar varienn 'x' el listenn
 y[i] += 10; // Kemmet e vez ar varienn 'y' el listenn
                if (x[i]>width) {
```

```
x[i] -= width;
 }
    if (x[i]<0) {
      x[i] += width;
 }
     if (y[i]>height) {
      y[i] -= height;
 }
 if (y[i]<0) {
 y[i] += height;
     }
   }
}
```
[https://editor.p5js.org/lise\\_diwan/sketches/a7\\_tCZmO0](https://editor.p5js.org/lise_diwan/sketches/a7_tCZmO0)

# **Spritesheets**

Gant ar yezh p5.js ez eus tu enframmañ skeudennoù gif bev met pa 'vez kalz a skeudennoù bev disheñvel da implij e-barzh ho poellad e c'hell dont da vezañ luziet buhan a walc'h. Un doare all d'ober a zo lakaat ur bern tresadennoù bihan war ar memes skeudenn, anvet ur "spritesheet". Evit krouiñ ur skeudenn bev e vo diskouezet nemet un lodennig eus ar skeudenn bras bep gwech.

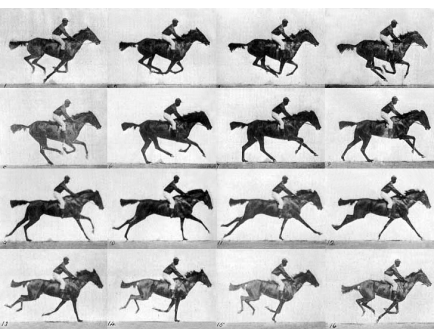

Ur skouer spritesheet eus ar re gentañ e istor mab den :

#### **Spritesheet (Klikit evit diskouez ar c'hod)**

```
spritesheet.js
          let img;
          let img\_size = 32;
          let x_pos, y_pos;
          let last_frame;
          const frame_dur = 800;
          const animation = [0, 3], [1, 3]];
          let frame_i;
          function preload() {
            img = loadImage("data/toto.png");
}
           function setup() {
 createCanvas(400, 400);
              imageMode(CENTER);
             x_pos = width/2
             y_{\text{pos}} = \text{height-4*img\_size};
            last_frame = millis();
 frame_i = 0;
           }
          function draw() {
              background(255);
             if (millis() - last-frame >= frame_dur) { } frame_i += 1;
 last_frame = millis();
                if (frame_i >= animation.length) {
                 frame_i = 0; }
              }
            image(img, x_pos, y_pos,
 img_size*4, img_size*4,
                     img_size*animation[frame_i][0],
                    img_size*animation[frame_i][1],
```
[https://editor.p5js.org/lise\\_diwan/sketches/gpLMaorbY5](https://editor.p5js.org/lise_diwan/sketches/gpLMaorbY5)

### **Aotomata**

Setu an teknik diwezhañ a vo gwelet evit krouiñ ur sekañs skeudennoù-bev o cheñch ingal.

#### **Aotomata (Klikit evit diskouez ar c'hod)**

```
aotomata.js
            // Listenn ar skeudennoù evit pep animasion
           const anim dihunet = [6, 1];
            const anim_dihun = [(0, 0)];
            const anim_bazailhat = [ [4, 4], [4, 4], [4, 4]];
            const anim_kousket = [[0, 3], [1, 3]];
const anim_skrab = [[5, 2], [6, 2], [5, 2], [6, 2], [5, 2], [6, 2]];
const anim_marv = [[6, 4]];
           // Ment pep skeudennig (e pixels)
            const img_size = 32;
           // Padelez pep skeudenn en animasion
           const frame_dur = 400;
            // Roadennoù all...
            let anim;
            let frame_i;
            let last_frame;
            let stad;
            let rand;
            let img;
            let x_pos, y_pos;
           function preload() {
               // Karg ar spritesheet e memor an urzhiataer
               img = loadImage("data/toto.png");
            }
            function setup() {
 createCanvas(400, 400);
               imageMode(CENTER);
             x_pos = width/2;
 y_pos = height-4*img_size;
             last_frame = millis();
 frame_i = 0;
              stad = "DIHUNET" anim = anim_dihunet;
            }
            function draw() {
              background(255);
             if (millis() - last_frame >= frame_dur) {
 // Tremen d'ar skeudenn da-heul
                 frame i += 1;
                 last frac = mills();
                 if (stad == "DIHUNET") {
                   rand = int(random(20));
                   if (rand == 0) {
                       // Bazailhat
                      anim = anim_bazailhat;
            \begin{array}{rcl} \mathsf{frame\_i} & = & 0 \text{;} \ \mathsf{stad} & = & \mathsf{''BAZAILHAT} \text{'} \text{;} \ \mathsf{else} & \mathsf{if} \hspace{0.2cm} (\mathsf{rand} \ = = \ 1) \text{ } \{ \end{array} // En em skrabañ
                      anim = anim<sub>Skrab;</sub>
            frame_i = 0;<br>stad = "SKRAB";
             }
                 } else if (stad == "DIHUN") {
                    anim = anim_dihunet;
            frame_i = 0;<br>stad = "DIHUNET";
                  } else if (stad == "BAZAILHAT") {
```

```
 // Gortoz e vefe echu an animasion araok cheñch stad
 if (frame_i == anim.length) {
         if (\text{random}(6) < 1.0) {
              // Mont da gousket
              anim = anim_kousket;
frame_i = 0;<br>stad = "KOUSKET";
           } else {
              // Dihunet
             anim = anim_dihunet;
frame_i = 0;<br>stad = "DIHUNET";
           }
        }
    } else if (stad == "KOUSKET") {
       rand = int(random(100));
       if (rand == 0) {
           anim = anim_marv;
\begin{array}{l} \mathsf{frame}\_\bot =\ 0\,; \ \mathsf{stad}\ =\ \texttt{"MARV"}\,; \ \mathsf{else}\ \texttt{if}\ \mathsf{(rand}\ <\ 6\ \mathsf{)}\ \end{array}anim = anim_dihun; frame_i = 0;
 stad = "DIHUN";
        }
    } else if (stad == "SKRAB") {
       if (frame_i == \text{anim.length}) {
         anim = \overline{a} \cdot \overline{a} anim_dihunet;
\begin{array}{rcl} \mathsf{frame\_i} & = & 0 \, ; \ \mathsf{stad} & = \texttt{"DIHUNET"} \, ; \ \} \end{array}\} else if (stad == "MARV") {
       anim = anim_marv;
     }
     // Distreiñ en penn kentañ an animation ma'z eo echu
    if (frame_i = anim.length)frame i = 0; }
   }
   // Tresañ ar skeudenn
 image(img, x_pos, y_pos,
 img_size*4, img_size*4,
           img_size*anim[frame_i][0],
           img_size*anim[frame_i][1],
          img_size, img_size);
```
[https://editor.p5js.org/lise\\_diwan/sketches/pOJwECXkE](https://editor.p5js.org/lise_diwan/sketches/pOJwECXkE)

}

Article extrait de : <http://lesporteslogiques.net/wiki/> - **WIKI Les Portes Logiques** Adresse : **[http://lesporteslogiques.net/wiki/lise\\_diwan/skeudennou-bev?rev=1576677823](http://lesporteslogiques.net/wiki/lise_diwan/skeudennou-bev?rev=1576677823)** Article mis à jour: **2019/12/18 15:03**